## Sci Annals, School of Geology, Univ. Thessaloniki 1, 85 (1989)

## A 2-D GRAVITY INTERPRETATION PROGRAMME THAT TAKES IN TO ACCOUNT THE TOPOGRAPHIC RELIEF

#### By

## LEFTERIS G. KIRIAKIDIS Geophysical Laboratory, Aristotelian University of Thessaloniki

**Abstract:** A FORTRAN IV computer programme is developed that interpetes gravity data along profile lines. The programe uses the basic. 2-D equations. It also takes into account the topographic relief along the interpretation line. Thus it partialy corrects for the errors introduced due to constant reduction density used in areas of complicated geology.

#### INTRODUCTION

Ervin (1977) has stated that «the free-air and Bouguer corrections are idelized quantities whose proper function is to adjust the computed value of gravity at sea level to determine the theoretical value at the point of observation. The only significance of the datum plane is that all of the mass below the datum contributes to the Bouguer anomaly gravity field, while only deviations from the idealized mass distribution are included from above the datum. Therefore, the individual bouguer anomaly values do not lie in a common plane, but are located at the varying elevations of their respective points of measurement». This is not very well understood by many geophysists and most of the interpretation computer programs refer to a flat earth situation ie. They build gravity interpretation models from a flat surface, usualy the sea surface.

A problem with gravity interpretation in areas of severe terrain is that the causal body may lie partly above and partly below the level of individual gravity observation points. The problem is increased when a uniform density is used to calculate the Bouguer and terrain corrections in an area where the rocks which form the topography vary in density. A paper by Vajk (1958)

Present address: Geophysical Laboratory, Aristotelian University of Thessaloniki. Oreece Or-54006.

gives a very thorough view of the problem and presents most of the situations that a geophysicist may face in the field. Later, Grand and Elsaharty (1962) and Linsser (1964) dealed with the same problem in three dimensions.

A computer programm, which uses the basic equations for 2-D gravity interpretation are derived by Grant and West (1965) was developed to compensate for the errors introduced due to the above problems. This program allows the interpreter to build a model from the actual topography rather than from a flat surface.

#### **THEORY**

Consider a linear gravity profile composed of stations  $S_i$  j = 1, N read to cross a body of polygonal section ABCDE whose density is  $p_1$  (Fig. 1). The body is surrounded by basement with density p. If a uniform density p is used for the free-air, Bouguer and terrain corrections to adjust the computed values to a level (in this case the sea level), the corrections  $\Delta C_i$  applied to each station due to topography will be:

$$
\Delta C_j = F_1(h_j, p) + F_2(f(h), p)
$$

where  $f_1$  denotes the combined Free-air and Bouguer correction factor and  $F_2$ the terrain correction factor, f(h) being a function of topography in the vicinity of gravity station  $S_i$ .

For all stations situated directly on top of Or in the vicinity of the anomalous body, the use of a reduction density p, different from the local density  $p_1$ , for calculating  $\Delta C_i$  results in the removal of part of the topographic effect. The components of the anomaly due to the part of the body above the datum remains in the Bouguer anomaly field. When such a body straddles the elevation of an individual gravity station, the gravity effect must be considered in two parts of opposite sign,  $g_{1a}$  and  $g_{1b}$ , representing the attraction of the sectors of the body above and below the gravity station (Fig. 2).

The computer programm that has been developed calculates these two effects  $g_{1a}$  and  $g_{1b}$  for each station S<sub>i</sub> using a density contrast  $\Delta p = p_1-p$ . For each station the program subdivides the polygonal body into smaller polygons separated by a horizontal line (e, Fig 2) at the station elevation. New body coordinates are determined by linear interpolation along the intersecting sides  $C_i$ ,  $C_{i+1}$  and  $C_{n-1}$ ,  $C_n$  (see Fig. 2) of the total polygon. Thus the coordinates of the new polygons are:

$$
C_{j1} + e
$$
,  $C_{i+1}$ ,  $C_{i+2}$ ,...,  $C_{n-2}$ ,  $C_{n-1}$ ,  $C_{j2} + e$ 

for the polygon  $1_a$  that lies above the station  $S_i$ , and

Ψηφιακή Βιβλιοθήκη Θεόφραστος - Τμήμα Γεωλογίας. Α.Π.Θ.

# $C_{i2}$ -e,  $C_n$ ,  $C_{n+1}$ , ....,  $C_{i-2}$ ,  $C_{i-1}$ ,  $C_i$ ,  $C_{i1}$ -e

for the polygon  $1<sub>b</sub>$  that lies below the station S<sub>i</sub>; e is a very small quantity inserted to satisfy a constrain of the interpretation polygon that no body coordinates should coincide with the elevation of a calculation point. The programme next calculates the attraction of each polygon as if it were lying below the station, by using the basic algorithm and reverses the sign for the one situated above the station. In then sums the two results to achieve the gravity effect of the entire polygon at the gravity station. The procedure is repeated for all stations and can be iterated to deal with any number of polygonal bodies.

## PROGRAM DESCRIPTION

The method is composed of the main programme and two subroutines. The main programme performs all the basic calculations, ie.

I) it calculates the distance between consecutive gravity stations from the origin of the profile,

2) it subtracts a user supplied constant datum from the Bouguer gravity values,

3) it splits the interpretation polygon in parts so that they stradle the current station for which the gravity effect is calculated,

4) it finally adds the gravity effects, calculated from all the interpretation polygons used, per each gravity station.

The first subroutine «grav» calculates the gravity effect of a 2-D body using Grant and West's (1965) equations. The maximum number of sides allowed is 13. If the user wishes to increase the number of the polygon sides used, he should increase the subscripts of the X,Y,Z arrays.

The second subroutine «graph» was made available to the author by the U.C.Cardiff and uses a line printer to output results. The subroutine could easily be replaced by a call to any other plotting routine. that the user may wish to employ, without major modifications in the main program.

The program is run in an interactive mode and the following questions are passed to the user:

## **l!) What is the origin of the profile?**

The origin of the profile should be supplied in km.

## **2) How many gravity stations along this profile?**

The number of stations should be typed in. A maximum of 100 stations is permitted in this present form.

## **3) How many interpretation polygons are used?**

The number of interpretation bodies used in the geophysical model should be supplied.

#### **4) What is the constant datum to be supplied from the data?**

A flat regional level should be supplied.

Following the above quastions the data set should be typed in row by row, each row containing three values ie. the distance between adjacent stations (in km), the height of the gravity station (in m) and the observed Bouguer gravity value for the current station. Once the data set is finished the geophysical model should be supplied in the following manner:

A) First a heading for the interpretation polygon should be typed.

B) The next line should include the polygon's number of sides and its density contrast with the sourrounding rocks.

C) Then the coordinates of the' polygon's corners must be supplied. Steps A,B and C should be repeated as many times as interpretation polygons are used in the geophysical model.

It is important for the user to remember that all gravity station heights are positive above sea level, the polygon's coordinates should be supplied clockwise and finally the polygon's sides should not be horizontal or vertical.

#### PROGRAMME APPLICATION

The programme was tested in both theoretical and real cases. It was especially tested along gravity profiles in an area of northern Greece with moderate relief -up to lkm- where the local geology comprises Neogene sediments, crystalline basement intruded by granites and thrusted by ophiolitic rocks. All these rock units are highly tectonised and although densities vary significantly from one rock unit to another (kiriakidis 1984) a constant reduction density of 2.67 *T/m3* was used for Bouguer and terrain corrections. It was found that the gravity models, as derived from this present program, adequately interpret the magnetic profiles (kiriakidis 1984). On the contarry the gravity interpretation model that was derived from the conventional flat surface method was not suitable for the interpretation of the magnetic data.

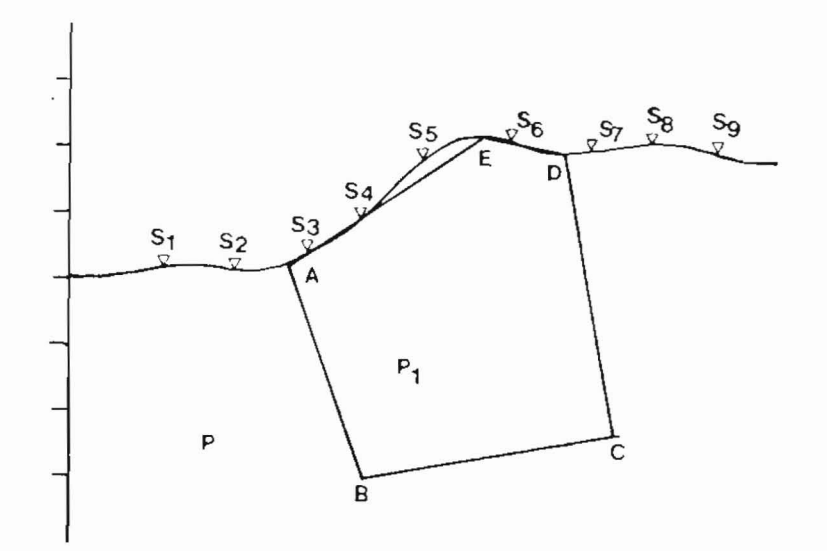

*Fig.1. A gravity profile crossing a polygonal body ABCDE having a density*  $p<sub>f</sub>$ *. The background density is p.* 

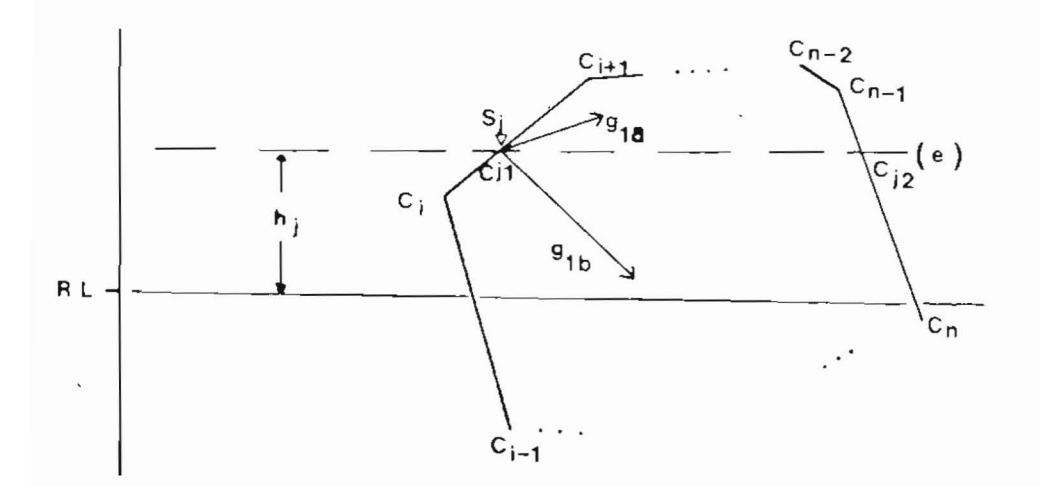

*Fig.* 2. *The subdivision of the polygonal body into two smaller polygons by a horizontal line (e) at the station elevation h<sub>i</sub> RL: Reduction level.* 

Ψηφιακή Βιβλιοθήκη Θεόφραστος - Τμήμα Γεωλογίας. Α.Π.Θ.

## REFERENCES

ERVIN, C.P., 1977. Theory of the Bouguer anomaly. Geoph. 42, 1468.

- GRAND, F.S. and ELSAHARTY, A.F., 1962. Bouguer gravity corrections usin a variable density. *Geophysics* 5, 616-626.
- GRANT, F.S. and WEST, G.F., 1965. Interpretation theory in applied geophysics. *McGraw-Hill (Eds), New York,* 587 *pp.*

KIRIAKIDIS, L.G., 1984. Geophysical investigations along the eastern margin of the Vardar zone in central Macedonia, Greece. *PhD Thesis, Univ. oj Wales,*  u.K. 387 *pp.* 

LINSSER, H., 1965. A generalized form of Nettleton's density determination. *Geophysics* 31, 247-258.

VAJK, R., 1965. Bouguer corrections with varying surface density. *Geophysics 21*, *1004-1020.* 

- c gravity modelling programme using 2-d polygon model
- c theory by grant west (1965) takes into a'ccount the
- c relief of the polygon.
- c x,y coordinates of the corners of the polygon
- c dds = space between two adjacent stations
- c  $hs = height of the station (m)$
- $c$   $n =$  number of stations
- c nsides = number of sides of the polygon
- c dens = density c'ontrast of the polygon
- c polyna = name of the polygon
- c the sides of the polygon should not be horizontal or
- c vertical
- c ALL THE COORDINATES SHOULD BE READ CLOCKWISE!!!
- c All the heights and the coordinates are positive above sea level
- c Main program written by L. Kiriakidis 1982 U.C.Cardiff.
- c The gravity subroutine was kindly supplied by Prof. M. Brooks
- c U.C.Cardiff.

dimension ac(200), aac(200), acum(200), polyna(20) dimension x(200), y(200), z(200), hs(200), xnl(200) dimension xn2(200), ynl(200), yn(200), dds(200) dimension xp(200), yp(200)

dimension plot(51, 100),  $a(4)$ ,  $a(4)$ ,  $b(4)$ ,  $axy(51)$ ,  $axx(200)$ dimension ky(200), ja(4), int(4), bou(200), tacum(200) integer tI, t2, ttl, tt2, cc, ct write (6,2301) 2301 format (lx, 'What is the origin of the profile?') read(5,2302) origin 2302 format $(v)$ write(6,2303) 2303 format (lx, 'how many gravity stations along this profile?') read(5,2304)n format(v) write(6,2305) 2305 format(lx, 'how many interpretation polygons are used?') read(5,2306)j  $2306$  format(v) write(6,2307) 2307 format (1x, 'what is the constant datum to be subracted from the/data?') read (5,2308) datum 2308 format(y) data int(1),  $int(2)$ ,  $int(3)$ ,  $int(4)/2$ ,  $2$ ,  $2$ ,  $2$ /  $ds(1) = dds(1) + orig$ write (7,4006)n, j 4006 format (1x, 'there are', 15, 2x, 'gravity stations along this profile /and', 15, 'polygons are used for interpreting the anomaly.') write (6,2309) 2309 format  $(lx$  'distance $(km)$ ',  $lx$ , 'height $(m)$ ',  $lx$  'bouguer /anomaly(mgal)') do  $111 i = 1, n$ read  $(3,2310)$  dds $(i)$ , hs $(i)$ , bou $(i)$  $2310$  format(v)  $hs(i) = hs(i)/1000$ bou  $(i)$  = bou $(i)$ -datum  $acum(i) = 0.0$  $ac(i) = 0.0$ 11 format(v) write(6,9l11) dds(i), hs(i), bou(i) 1911 format (3f12.4) c calculates the distances from the origin of the profile  $ds(1) = dds(1) + orig$ if(i.eq.1) go to  $111$  $ds(i) = dds(i) + ds(i-1)$ 

Ψηφιακή Βιβλιοθήκη Θεόφραστος - Τμήμα Γεωλογίας. Α.Π.Θ.

**111** continue do 4004  $i = 1, n$ write  $(7,4005)$  bou $(i)$ , ds $(i)$ 4005 format(2fl5.2) 4004 continue do  $30$  ii = 1,j read(3,21) (polyna(k),  $k = 1,20$ ) 21 format(20a4) read(3,31) nsides, dens 31 format(v) write(7,4002)dens, nsides 4002 format(f10.2, i10) do 400  $k = 1$ , nsides read $(3,41)$  xp $(k)$ , yp $(k)$ write $(7,4001)$  xp(k), yp(k) 4001 format(2f15.3) 41  $format(v)$ 400 continue  $xp(nsides + 1) = xp(1)$  $yp(n sides + 1) = yp(1)$ do  $50 i = 1, n$  $t1 = 0$  $12=0$ do 40  $k = 1$ , nsides c searches for the intersection points c between the line as defined by the height c of the station and the sides of the polygon.  $x(k) = xp(k)$  $y(k) = yp(k)$  $t = y(k)$  $kt = k + 1$  $x(kt) = xp(kt)$  $p = y(kt)$  $if(hs(i).ge.t. and.hs(i).le.p) t1 = k)$ if(hs(i).le.t.and.hs(i).ge.p)  $t2 = k$ 40 continue c finds if the polygon is located above or c below the station elevation if (ti.eq.0.and.t2.eq.0) go to 32 c calculates the coordinates of the points of intersection  $cc = 1 + 1$  $ct = t2 + 1$ 

```
c finds the new coordinates of the sides of the polygon 
c calculates the coordinates of the two new polygons
```

```
c derived by the splitting of the two previous.
```
 $c1 = y(cc)-y(t1)$  $c3 = hs(i) - y(t1)$  $w1 = y(ct)-y(t2)$  $w2 = x(ct) - x(t2)$  $w3 = hs(i) - y(t2)$ 

 $coord1 = x(t2) + c3*c2/c1$  $coord2 = x(t2) + w3*w2/w1$ 

do  $60 k = 1$ , nsides  $x(k) = (k)$ -ds(i)  $y(k) = y(k)$ -hs(i) 60 continue

c c c

c

c polygon-!

```
c 
      k=111 = 1c finds if it is positive or negative 
c xn1, yn1, xn2, yn2, coordinates of the new polygons
      if(y(cc).lt.0.0) yn1(1) = 0.00001if(y(cc).gt.0.0) yn1(1) = 0.00001xn1(2) = coord1-ds(i)l-cc 
    if(cc.eq.(insides + 1))l = 112 k = k + 1if(l.eq.(nsides +1))l = 1xn1(k) = x(l)yn1(k) = y(1)1 = 1 + 1if(l.eq .ct) go to 42 
   go to 12 
c find the coordinates of the last station 
   42 k = k + 1yn1(k) = yn1(1)'
```

```
xn1(k) = coord2-ds(i)
```

```
tt1 = sides of the new polygon
```

```
tt1 = k
```

```
c 
c 
c polygon-2 
c 
c 
    k=1if(y(ct).lt.0.0) yn2(1) = -0.00001if(y(ct).gt.0.0) yn2(1) = 0.00001xn2(1) = coord2-ds(i)l = ctif(ct.eq.(nsides + 1))l = 122 k = k + 1if(l.eq.(nsides +1))l = 1xn2(k) = x(l)yn2(k) = y(l)1 = 1 + 1if(l.eq.cc) go to 52
       go to 22
c	 find the coordinates of the last station of the second polygon 
   52 k = k + 1yn2(k) = yn2(1)xn2(k) = coord1-ds(i)c tt2 = \text{sieds of the polygon}tt2=kc	 calculate the gravity effect of the two polygons 
    ipromp = 0call grav(xnl, ynl, delg, ttl, dens,n,impromp) 
    ac(i) = delgimpromp=0call grav(xn2, yn2, delg, tt2, dens,n,impromp) 
    ac(i) = ac(i) + delggo to 150 
c calculates the effect of the unsplit polygon 
    32 do 2090 lk = 1, nsides
       x(1k) = x(1k) - ds(i)y(lk) = y(lk) - hs(i)2090	 continue
       impromp = 1call grav(x,y,delg,nsides, dens,n,ipromp)
       ac(i) = delg150 acum(i) = acum(i) + ac(i)50 continue
```

```
30 continue 
      do 80 i = 1, nwrite(6,51)write(6,61) ds(i), acum(i), bou(i)
      write(7 ,4000)acum (i) 
4000 format(fI5.2) 
  51 format(//4x, 'accumulated values'/8x, 'dist', 6x, 'mgal
  61 format(3flO.2) 
  SO continue 
      do 8153 i = 1, nt = (acum(i)-bou(i))**2
      tt = tt + t8153 continue 
      smg = sqrt(tt/n)write(6,8154)smg 
8154 format(10x, 'rms error of fit = ', f15.5)
      k=2*ndo 9050 i = 1, kif(i.le.n) tacum(i) = bou(i)if(i.get.n) tacum(i) = acum(i-n)if(i.le.n) ds(i) = ds(i)if(i.get.n.) ds(i) = ds(i-n)9050 continue 
      call graph(ds, tacum,k,n,1,int)
      stop 
      stop 
      end 
      subroutine grav(x, z, delg, j, dens, n, impromp)dimension x(13),x(13),xa(13)do 7000 k = 1,j
      idd = 0w = z(k)if(w.lt.0.0.)if(w.1t.O.O.) 
7000	 continue 
      x(j + 1) = x(1)delg = 0.0z(j + 1) = z(1)jjj = j + 1do 5 i = 1,jjj
   5 xa(i) = x(i)xa(i) = x(i)z(k) = -z(k)idd = 1
```

```
dz = z(i + 1) - z(i)if(dz.eq.0.0) go to 6
       dx = xa(i + 1) - xa(i)a = dxa/dzb = (xa(i)*z(i + 1)-xa(i + 1)*z(i))/dzc = (xa(i + 1))**2 + (z(i + 1))**2
       d = (xa(i))002 + (z(i))**2
     6 e = \tan(xa(i + 1)/z(i + 1))f = \text{atan}(xa(i)/z(i))if(dz.eq.0.0) go to 7
       h = 0.5 * a \log(c/d) + a * (e-f)delg = delg + 13.34*dens*h*b/(1. + a**2)go to 10 
    7 delg = delg + 13.34*dens*z(i)*(f-e)
    10	 continue 
       if(ipromp.eq.O) go to 34657 
       if(impromp.eq.1.and.idd.ne.1)delg = -delg
       idd = 0ipromp = 034657 return 
       end 
       subroutine graph(x,y,nmax,nm,jf,int)c 
c graph plotting program that uses a line printer to output results 
    *********************************************************** 
    this program must be called as a subroutine from the main program 
    and 
c the folowing parameters must be supplied as arguments in the call 
x = an array containing the 'x' co-ords of the points to be plotted
y = an array containing the 'y' co-ords of the points to be plotted
c it is possible to plot two sets of data on one set of axes in which
c case the first set are plotted as '+' and the second as '*'. 
c nmax = total number of points to be plotted
c nm = the number of points in the first data group and will be
    the same 
c as nmax if only one set is to be plotted 
c jf = 1 if scales are to be computed automatically, otherwise any
c integer. 
c int = a four element array that contains in the following order ymax,
c ymin, xmax, xmin to give the scale required if if not = 1. if if
c is equal to I then int can be any integer. 
c
```

```
4 format (1h1, 'ymax = ',i5,//' ymin = ',15,//', xmax = ',i5,//'
          xmin = ',i55 format (1h0, 'yscale = ',f10.4,//' xscale = ',f10.4)
 51 format (Ihl, 'graph') 
  6 . forma (1h, f7.2, 1x, 'o', 105a1)
 61 format (1h, f7.2, 2x, 105a1)
  7	 format (Ih,4x,14f8.2)
          dimension plot(51, 105),
          a(4), x(nmax), y(nmax), ia(4), b(4), axy(51),
     Iaxx(200),ky(200),kx(200),ja(4),int(4) 
  c creating graph 
       data ex, zero, blank, str, plus,dot/lhx, lho, lh, lh*, lh+, lh./
        do 81 j = 1,51
       do 71 k = 1,10571 plot(i,k) = blank
 81 continue
       do 91 = 1,519 plot(1, 1) = exdo 10 \text{ m} = 1,51,510 plot(m, 1) = zerodo 11 n = 1,10511 plot(51,n) = ex
       do 12 ii = 1,105,8
 12 plot(51, ii) = zeroc max & min values of x & y
  c max & min fixed
        if (jf.eq.1) go to 122do 121 i=1,4121 ia(i) = int(i)
        go to 261
122 a(1) = y(1)a(2) = y(1)a(3) = x(1)(4) = x(1)do 13 i = 2, nmax
        a(1) = \text{amax1}(a(1), y(i))a(2) = \text{amin} 1(a(2), y(j))a(3)amax l(a(3),x(j))13 a(4) = \text{amin1}(a(4), x(i))max & min values of scales
        do 260 kk = 1,4
        if (kk,eq,1.0r.kk.eq.3) go to 14
```
c

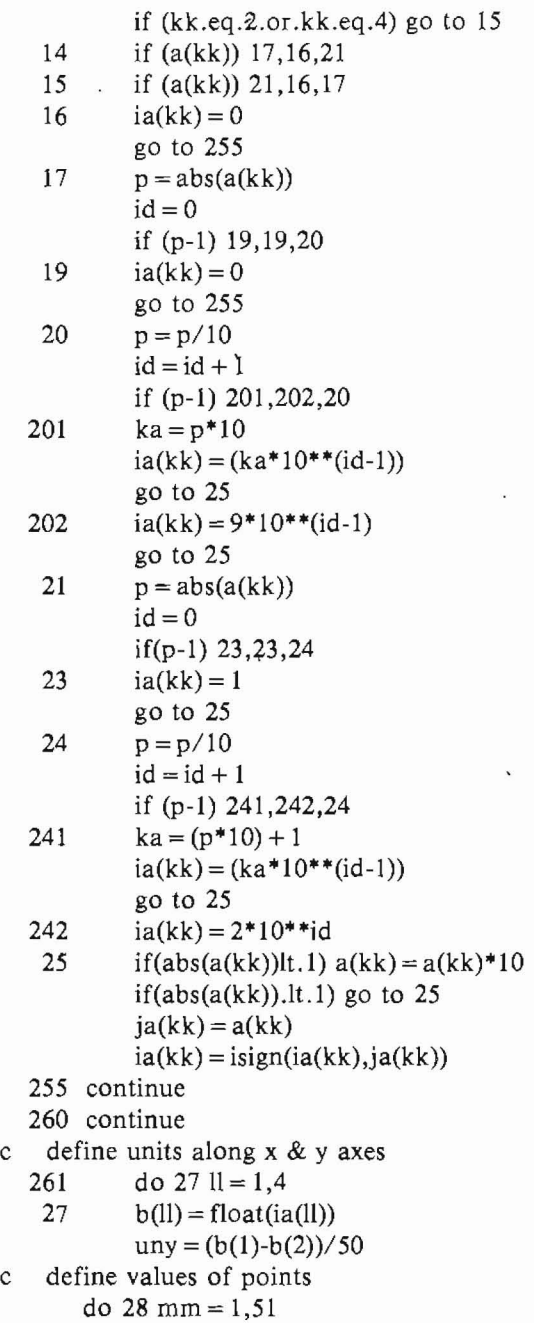

28  $axy(mm) = b(1)-(mm-1)*uny$  $axx(nn) = b(4) + (nn-1)*unx$ digitize values do  $35$  ij = 1,nmax do 30 ik=1,51  $\text{dify} = \text{abs}(y(ij) - \text{axy}(ik))$ if(dify-uny/2) 301,301,30 30 continue 301 if(ik.eq52) ik = ik-1)  $ky(ij) = ik$ do  $31$  il = 1,105  $difx = abs(x(ii)-axx(i))$ if (difx-unx/2) 311,311,31 31 continue 311 if(il.eq106) il = il-1  $kx(ij) = iI$ 33  $plot(ik,il) = star$ 35 continue plots for two graphs if (nm.eq.nmax) go to 36  $np = nm + 1$ do  $105$  i = np, nmax  $i = kx(i)$ do 101 ij =  $1, nm$ if  $(\text{not.}(kx(i)).eqkx(i).and.ky(i)))$  go to 106  $plot((ik, il) = dot)$ go to 105  $106$  plot(ik, il) = plus 101 continue 105 continue 36 write(6,4)  $(ia(i), i = 1, 4)$ write(6,5) uny,unx write $(6,51)$ do  $1005$  n = 1,10  $im = (((n-1)*5) + 1)$ if (n.eq.lO) go to 1007  $ix = im + 4$ go to 1006 1007  $ix = im + 5$ 1006 do 1004  $j = im, ix$  $p = n-1$  $c = j$ 

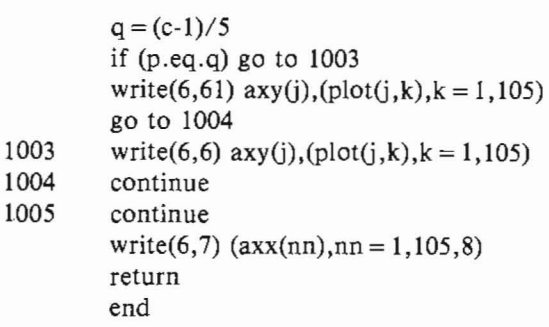

Ψηφιακή Βιβλιοθήκη Θεόφραστος - Τμήμα Γεωλογίας. Α.Π.Θ.

## $\Pi$ EPIAH $\Psi$ H

# ΠΡΟΓΡΑΜΜΑ Η/Υ ΕΡΜΗΝΕΙΑΣ ΜΟΝΤΕΛΟΥ AYO AIA ΣΤΑΣΕΩΝ ΒΑΡΥΤΙΚΩΝ ΜΕΤΡΗΣΕΩΝ ΜΕ ΔΙΟΡΘΩΣΗ ΤΟΥ ΤΟΠΟΓΡΑΦΙΚΟΥ ΑΝΑΓΛΥΦΟΥ

Y7tO

## $\Lambda$ EYTEPH  $\Gamma$ . KYPIAKI $\Delta$ H

## Epyaστηριο 1 εωφυσικης Αριστοτελειου Πανεπιστημιου Θεσσαλονικης

Στην εργασία αυτή αναπτύσσεται ένας αλγόριθμος για την ερμηνεία βαpυτικών τομών σε περιοχές με έντονο τοπογραφικό ανάγλυφο όπου οι κλασικοί τρόποι ερμηνείας εισάγουν σοβαρά λάθη ιδιαίτερα σε περιοχές που έχουν υποστεί «επιδερμική τεκτονική». Γίνεται μια προσπάθεια για τη OTl/-llOupyia £VOC:; npoYPU/-l/-la-roc:; H/Y o£ yAwooa FORTRAN IV E'Ol *won:*  vα ελαχιστοποιηθούν τα σφάλματα αυτά. Αυτό επιτυγχάνεται χωρίζοντας τα σώματα ερμηνείας σε δύο υποσώματα των οποίων η διαχωριστική επιφάνεια ευρίσκεται στο ύψος του βαρυτικού σταθμού για το οποίο υπολογίζεται η βαρύτητα. Κατ' αυτόν τον τρόπο η συνιστώσα του σώματος πάνω aπό το σταθμό έχει αρνητικό πρόσημο, ενώ η αντίστοιχη συνιστώσα κάτω από το σταθμό έχει θετικό πρόσημο. Το πρόγραμμα εφαρμόσθηκε σε θεωpητικές και πραγματικές περιπτώσεις. Πιο συγκεκριμένα, στη Β. Ελλάδα όπου βαρυτικά μοντέλα που χρησιμοποιούσαν τη συνηθισμένη μέχρι τώρα μέθοδο ερμηνείας της επίπεδης Γης, δεν ήταν δυνατό να ερμηνεύσουν το μαγνητικό πεδίο που δημιουργούσαν τα εν λόγω σώματα. Αντιθέτως τα vέα σώματα που παρήγθησαν με τη νέα τεχνική ερμήνευσαν με μεγάλη ακρίβεια τις ανωμαλίες του μαγνητικού πεδίου.

Ta χειρόγραφα κατατέθηκαν στις 29.6.88

Παρούσα διεύθυνση: Εργαστήριο Γεωφυσικής Αριστοτελείου Πανεπιστημίου Θεσσαλονίκης,

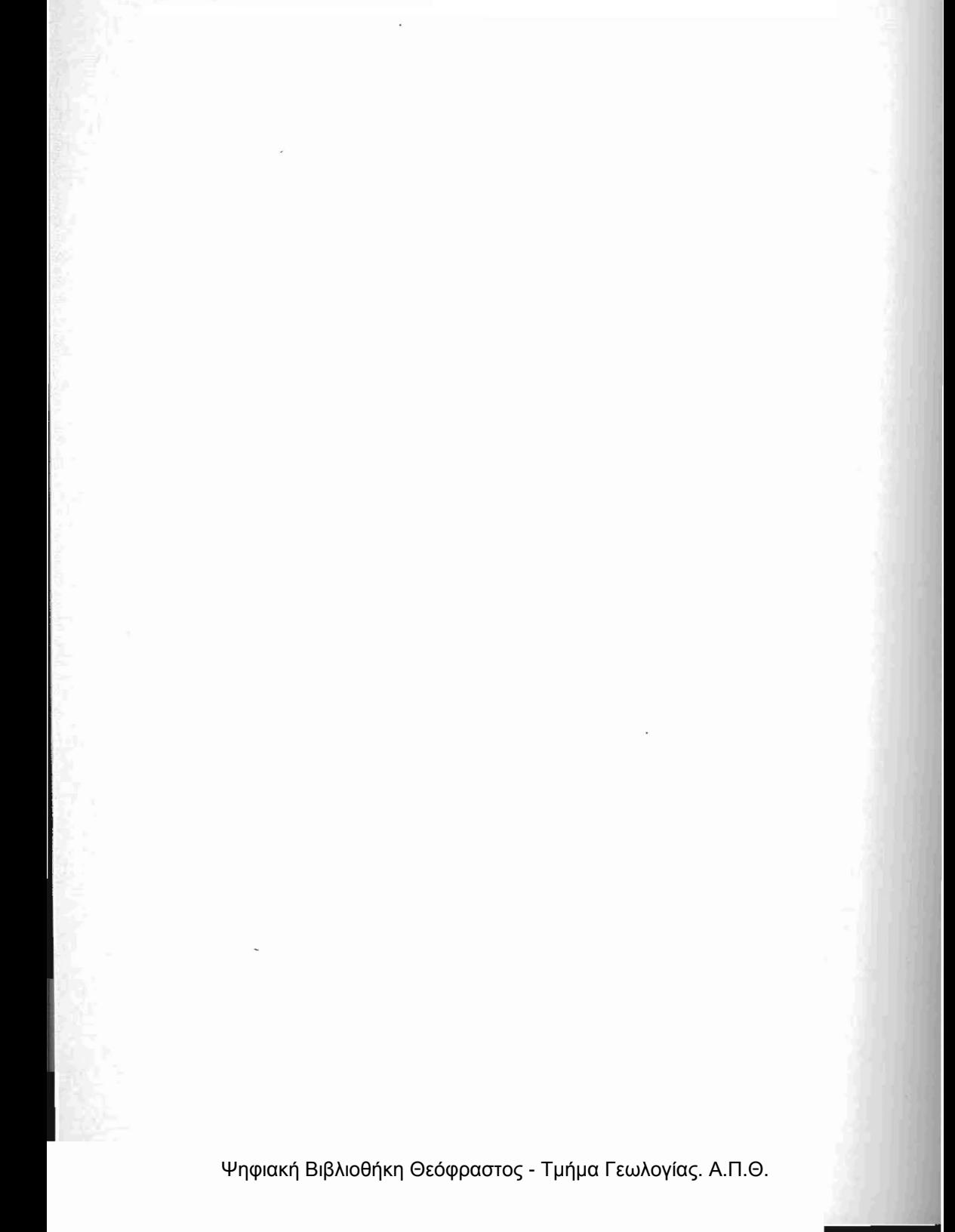